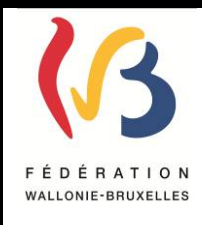

**Circulaire n°4845 du 22/05/2014**

**Modalités d'envoi sous format informatique des données reprises par les annexes A des procès-verbaux des délibérations relatives à l'octroi du CESS**

*Remplace la circulaire 4446 du 10/06/2013*

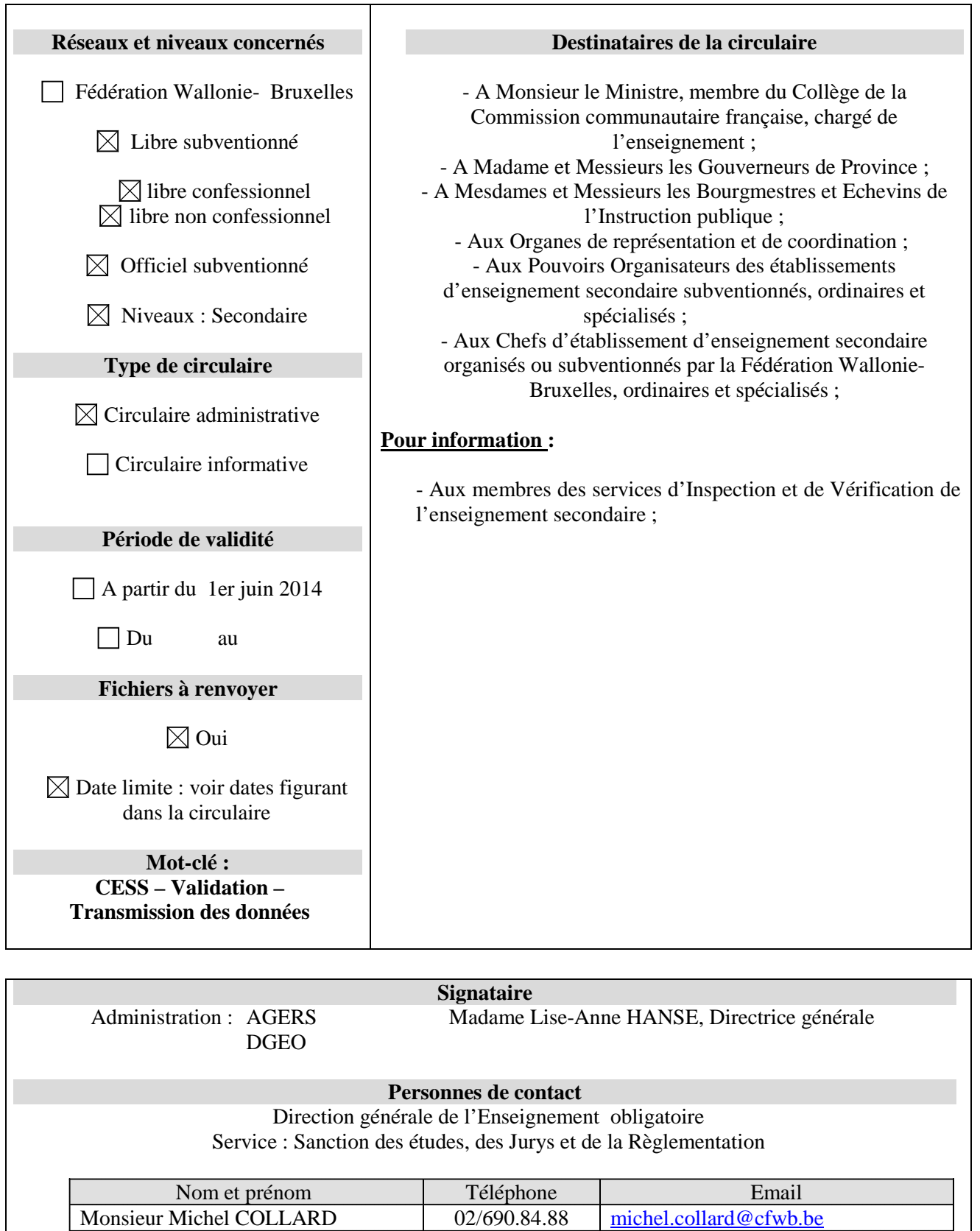

La « Fédération Wallonie-Bruxelles » est l'appellation désignant usuellement la « Communauté française » visée à l'article 2 de la Constitution ».

Mademoiselle Isabelle D'HAEYERE 02/690.85.09 [isabelle.dhaeyere@cfwb.be](mailto:isabelle.dhaeyere@cfwb.be)

Mes services reçoivent actuellement les données relatives aux procès verbaux de délivrance des CESS conférés par vos établissements scolaires par voie informatique afin de réaliser les extraits de registre.

Dans un but de simplification administrative, une application CESS a été mise au point. Celle-ci a pour objectif de permettre à mes services d'éditer et d'imprimer les CESS à partir des données informatisées que vous nous transmettez par voie électronique.

Afin de réaliser ce travail de rédaction de manière précise, les renseignements déjà reçus doivent être complétés. Je me permets dès lors d'attirer votre attention sur les modifications précisées ci-dessous au point [2](#page-1-0) ainsi que sur l'importance de communiquer des informations précises et complètes.

Dans un souci de clarté, certaines explications complémentaires ont été apportées notamment quant au nom du chef d'établissement qui doit figurer sur le CESS, à la problématique des CEFA…

Une circulaire relative à la nouvelle procédure de validation vous parviendra prochainement.

### **1 OBJECTIFS**

Envoi sous format informatique des données reprises par les annexes A afin de permettre l'édition des CESS par l'Administration.

## **2 RÉSUMÉ DES PRINCIPALES MODIFICATIONS**

<span id="page-1-0"></span>Le complètement des diplômes requiert de nombreuses informations et celles-ci peuvent varier très rapidement.

C'est principalement le cas pour les références du chef d'établissement. Pour rappel, le chef d'établissement qui signera les titres est celui qui sera désigné par son Pouvoir Organisateur de manière **définitive ou temporaire** au moment des travaux de délibération de  $1<sup>ère</sup>$ , de  $2<sup>ème</sup>$  session ou autres (CPU, CEFA…).

Pour ce faire, dans le format d'une ligne de fichier (point [3.3.2\)](#page-7-0), trois champs ont été ajoutés : en 17, 18 et 19, le nom, le prénom et le sexe du Chef d'établissement seront précisés.

Dans le même point [3.3.2,](#page-7-0) la multiplication des possibilités de délivrance des CESS à des dates différentes a entraîné la création d'un champ 16. Celui-ci contiendra la date d'obtention du CESS : 30 juin (1ère session), 15 septembre (2<sup>ème</sup> session), date de décision du conseil de recours ou de la délivrance des titres dans les CEFA, en année complémentaire au 3ème degré (CPU).

Enfin un champ 20 a également été créé. Il concerne la délivrance des certificats de gestion de base. Le but de cette information est uniquement l'archivage de cette donnée pour laquelle le service sanction des études est très souvent sollicité.

Quant au champ 1, il ne sera plus utilisé par les établissements scolaires mais il est conservé pour des raisons de compatibilité avec les versions antérieures du programme.

# **3 FORMAT**

#### **3.1 Introduction**

Pour la plupart des Pouvoirs Organisateurs, le format de fichier à transmettre en vue de permettre la réception des données reprises sur les annexes A par mes services, ne devrait pas être nouveau. En effet, les informations demandées dans le cadre de cette circulaire ont déjà fait l'objet d'une demande antérieure en vue d'alimenter le programme de gestion des extraits de registre qui est en service depuis plusieurs années dans un format très proche de celui décrit ci-dessous, et des tests d'envoi de données utilisant le format souhaité avaient été réalisés avec la plupart des Pouvoirs Organisateurs. Les rares *modifications* par rapport à ce format apparaissent *en italique*.

#### Présentation

Les données seront envoyées en respectant le format spécifié au point [3.3,](#page-6-0) tant pour le contenu des fichiers que pour leur nom.

Ces données seront parfois reprises sous forme de codes, décrits dans les tables ci-après ([§3.2\)](#page-2-0).

## <span id="page-2-0"></span>**3.2 Tables de décodage**

#### **3.2.1 Source**

La source de l'information était nécessaire pour la précédente version du programme informatique. Elle est conservée pour des raisons de compatibilité avec cet ancien programme. Les codes valides sont présentés dans la table ci-dessous. Le code 9 peut être utilisé dans tous les cas (mais les codes précédemment utilisés peuvent être conservés).

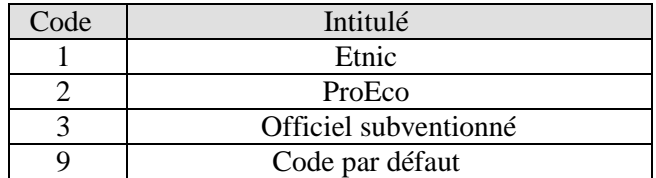

#### **3.2.2** Niveau

Les écoles fourniront toujours le code « 2 », correspondant au « CESS ».

(Cette information avait été prévue dans un cadre plus large, où les écoles auraient fourni des informations sur d'autres certificats que le CESS. Elle est conservée pour des raisons de compatibilité avec l'ancien programme.)

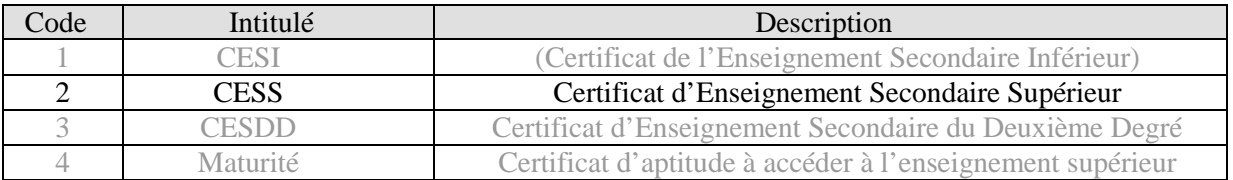

#### **3.2.3 Forme d'enseignement**

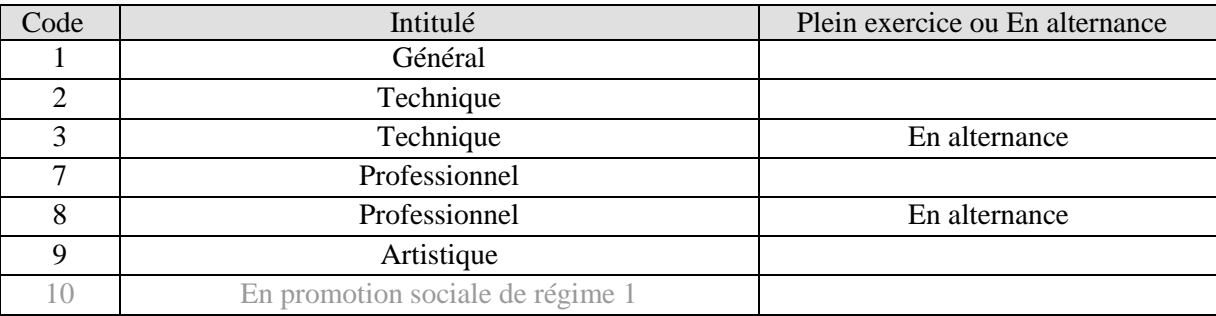

# **3.2.4 Session**

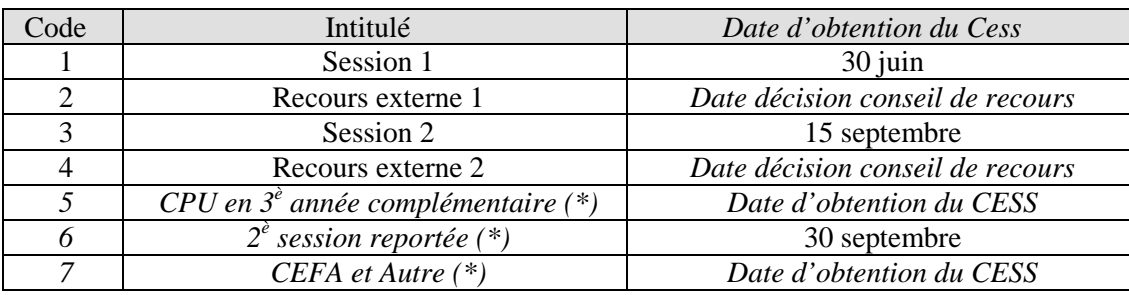

 *(\*) Modification par rapport au format de 2009 - Les codes 5 à 7 n'étaient, dans la pratique, pas utilisés jusqu'à présent.*

# *Elève manquant dans le fichier initial, détecté tardivement (après impression des CESS)*

Si une école s'aperçoit tardivement qu'un élève manquait dans un fichier transmis, et que les CESS ont déjà été imprimés pour ce fichier, elle renverra l'information concernant l'élève manquant dans un nouveau fichier, dont le numéro de session sera augmenté de 10 par rapport au fichier où aurait dû figurer l'élève.

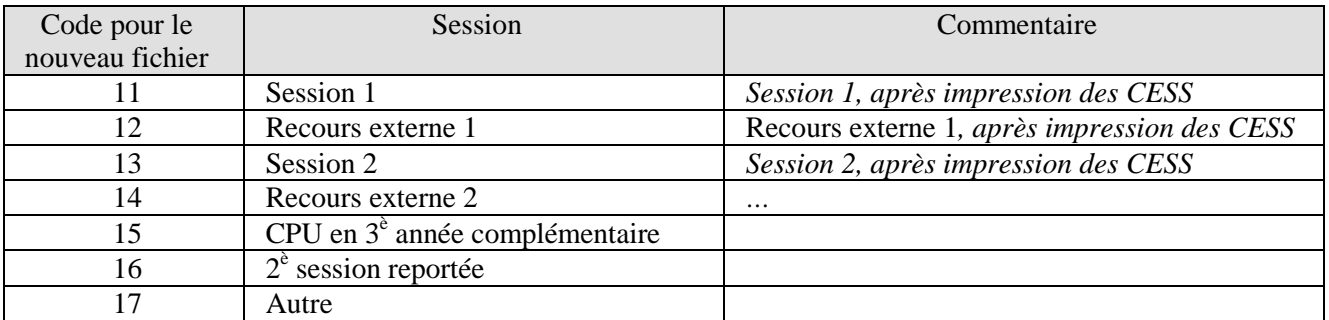

# **3.2.5 Section**

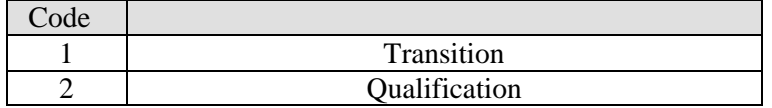

# 3.2.6 <u>Sexe</u>

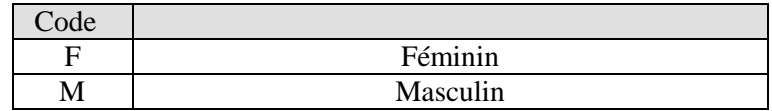

# 3.2.7 Pays

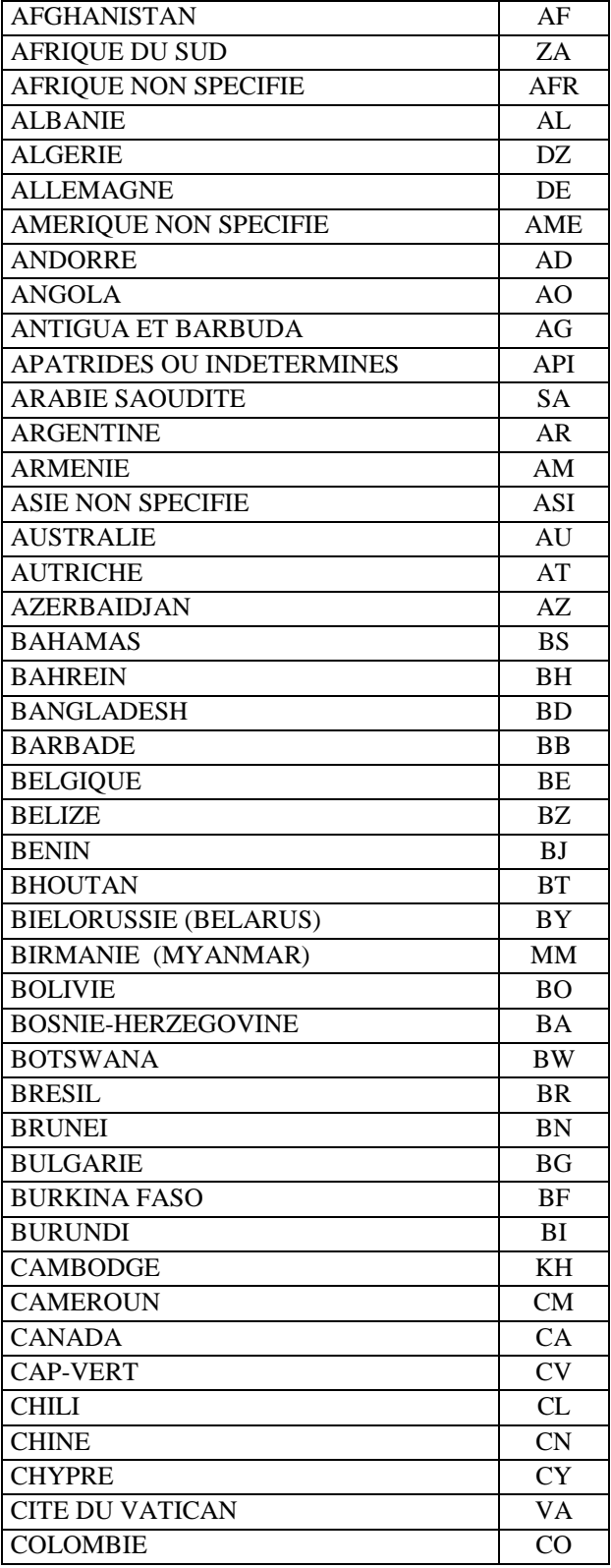

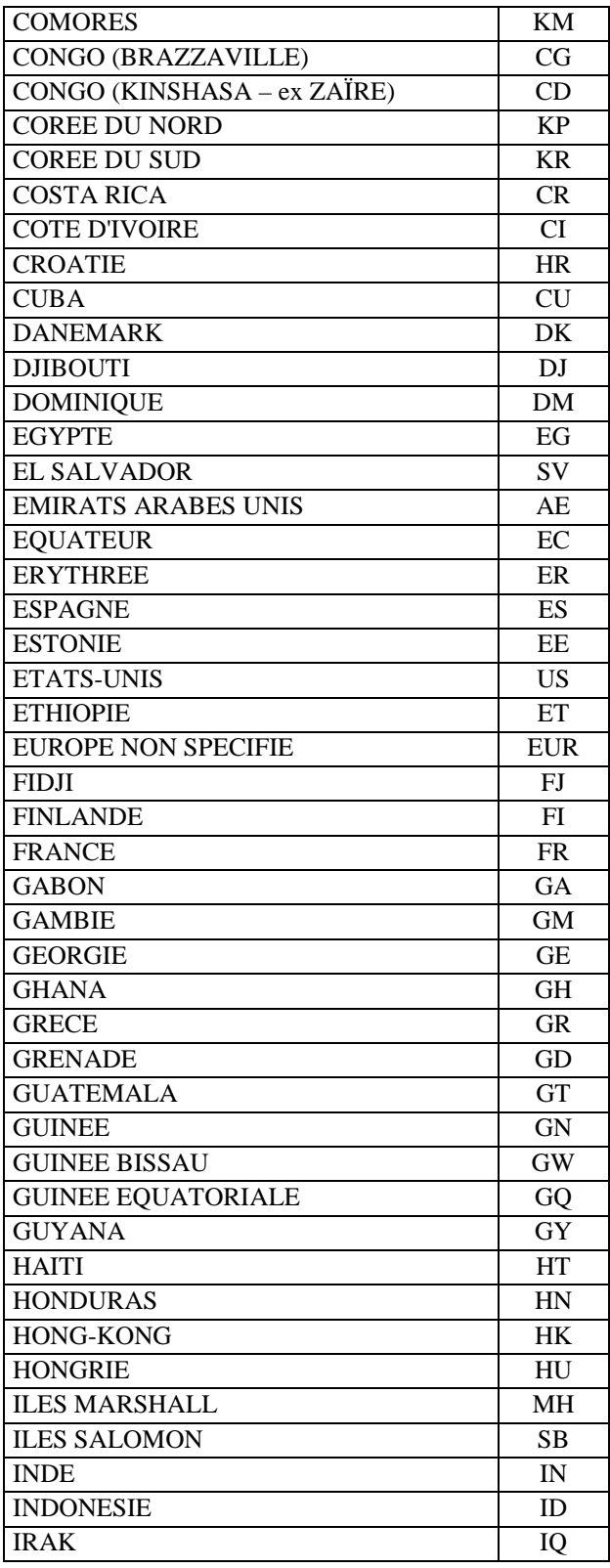

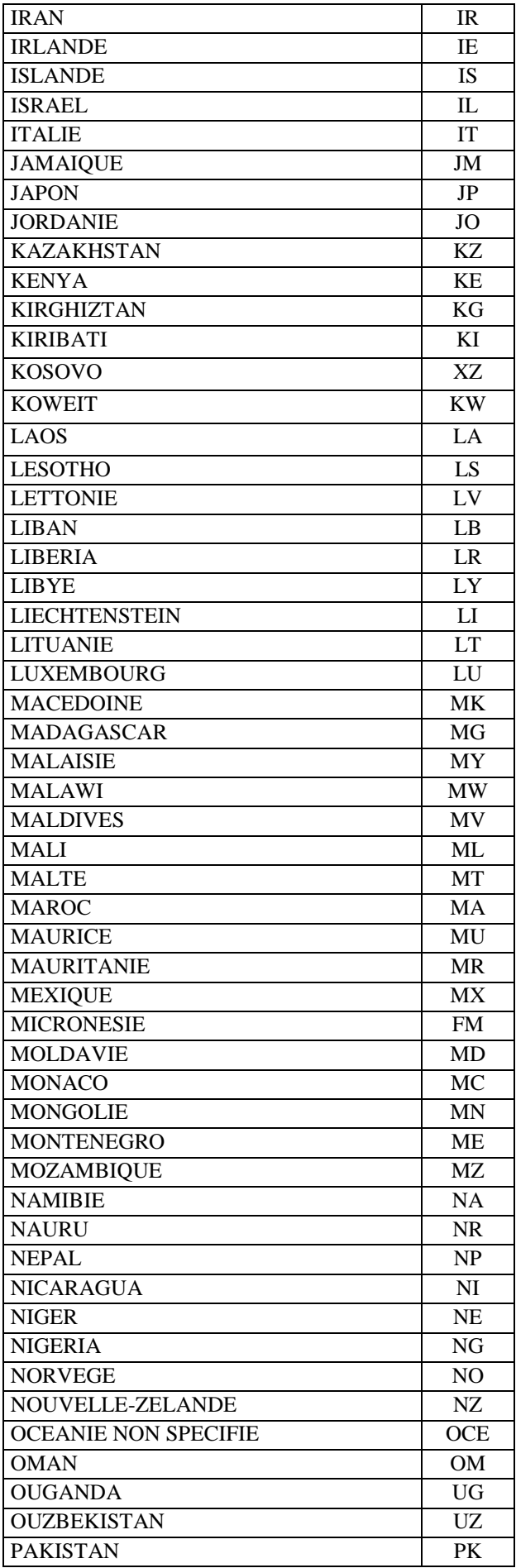

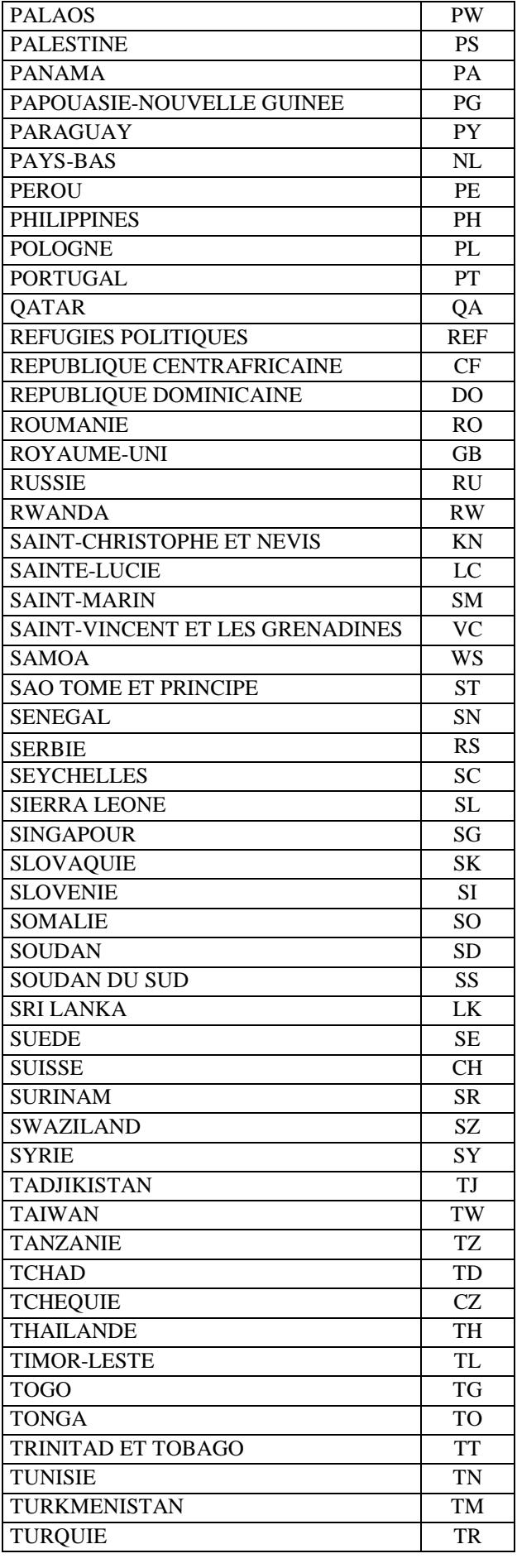

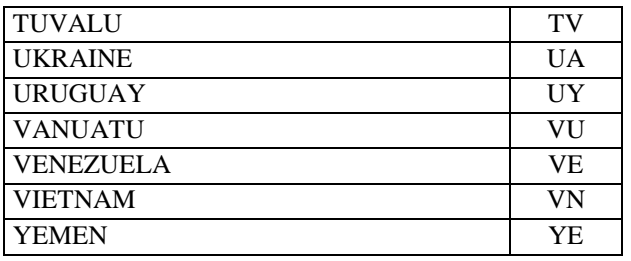

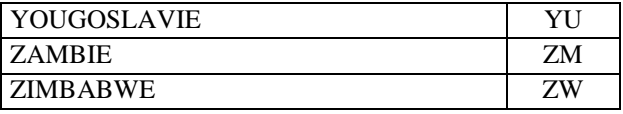

# <span id="page-6-0"></span>**3.3 Format du fichier**

## **3.3.1 Nom du fichier**

**Exemple 1**: Etablissement de plein exercice 2\_1207\_2\_2\_20130630\_1. txt

(Source)\_ (Etablissement siège)\_(Etablissement coopérant) \_ (Niveau) \_ (Forme d'enseignement) \_ (Date de fin de fréquentation) \_ (Session)

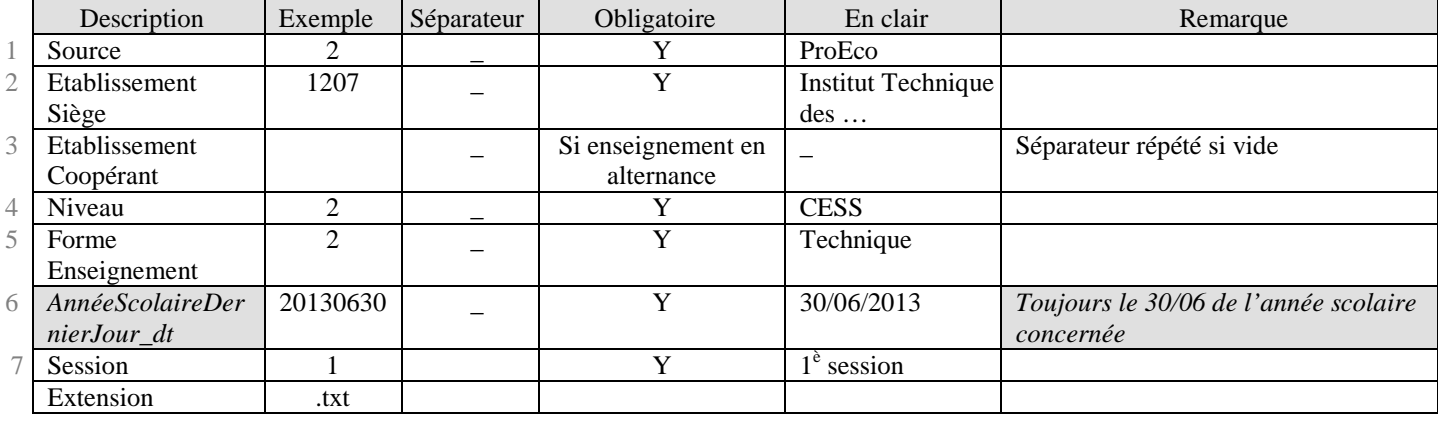

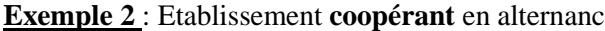

**Exemple 2** : Etablissement **coopérant** en alternance 2\_5441\_1880\_2\_2\_20130630\_1. txt

Dans cet exemple, l'élève à suivi sa scolarité dans l'établissement coopérant 1880 qui dépend du CEFA siège 5441 et le nom du Chef d'établissement qui figurera sur le CESS est celui de l'établissement coopérant (à préciser dans les champs 17, 18 et 19 du point 3.3.2).

(Source)\_ (Etablissement siège)\_(Etablissement coopérant) \_ (Niveau) \_ (Forme d'enseignement) \_ (Date de fin de fréquentation) \_ (Session)

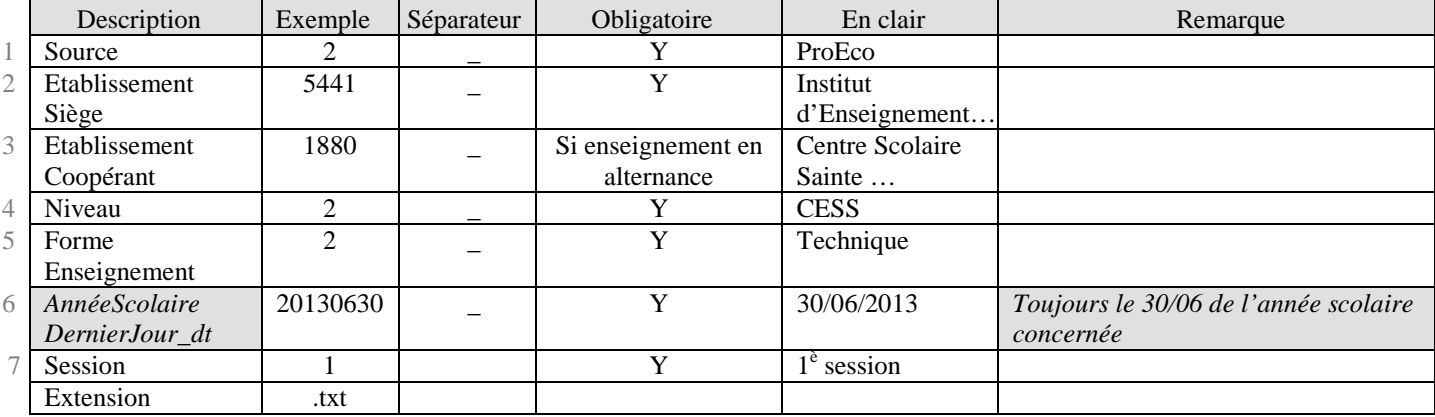

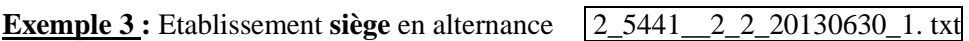

Dans cet exemple l'élève a suivi sa scolarité dans l'établissement CEFA siège et le Chef d'établissement qui figurera sur le CESS est celui de l'établissement siège (à préciser dans les champs 17, 18 et 19 du point 3.3.2).

(Source)\_(Etablissement siège)\_(Etablissement coopérant) \_ (Niveau) \_ (Forme d'enseignement) \_ (Date de fin de fréquentation) (Session)

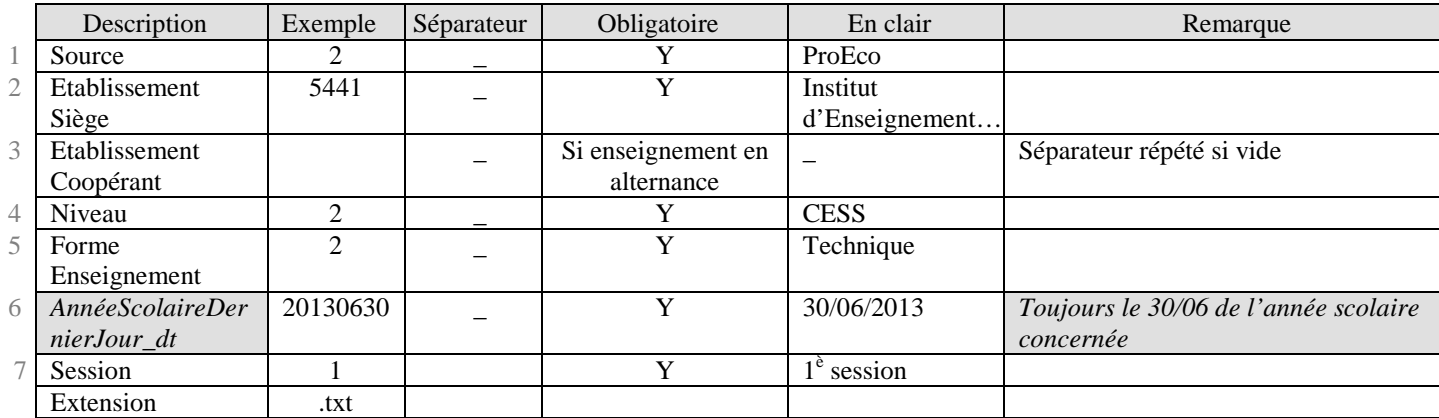

#### <span id="page-7-0"></span> $3.3.2$ Format d'une ligne de fichier

Exemple:

#\$#1#\$#20030901#\$##\$#8401#|#8#\$#2008#|#4#\*#3101#|#4#\*#6101#|#3#\$#Bauduin#\$ #Estelle#\$#F#\$#Mons#\$#BE#\$#19860903#\$#20010901<mark>#\$##\$##\$#20131004#\$#Dupont#\$#G</mark>é  $rad\frac{1}{4}$ \$#M#\$#O

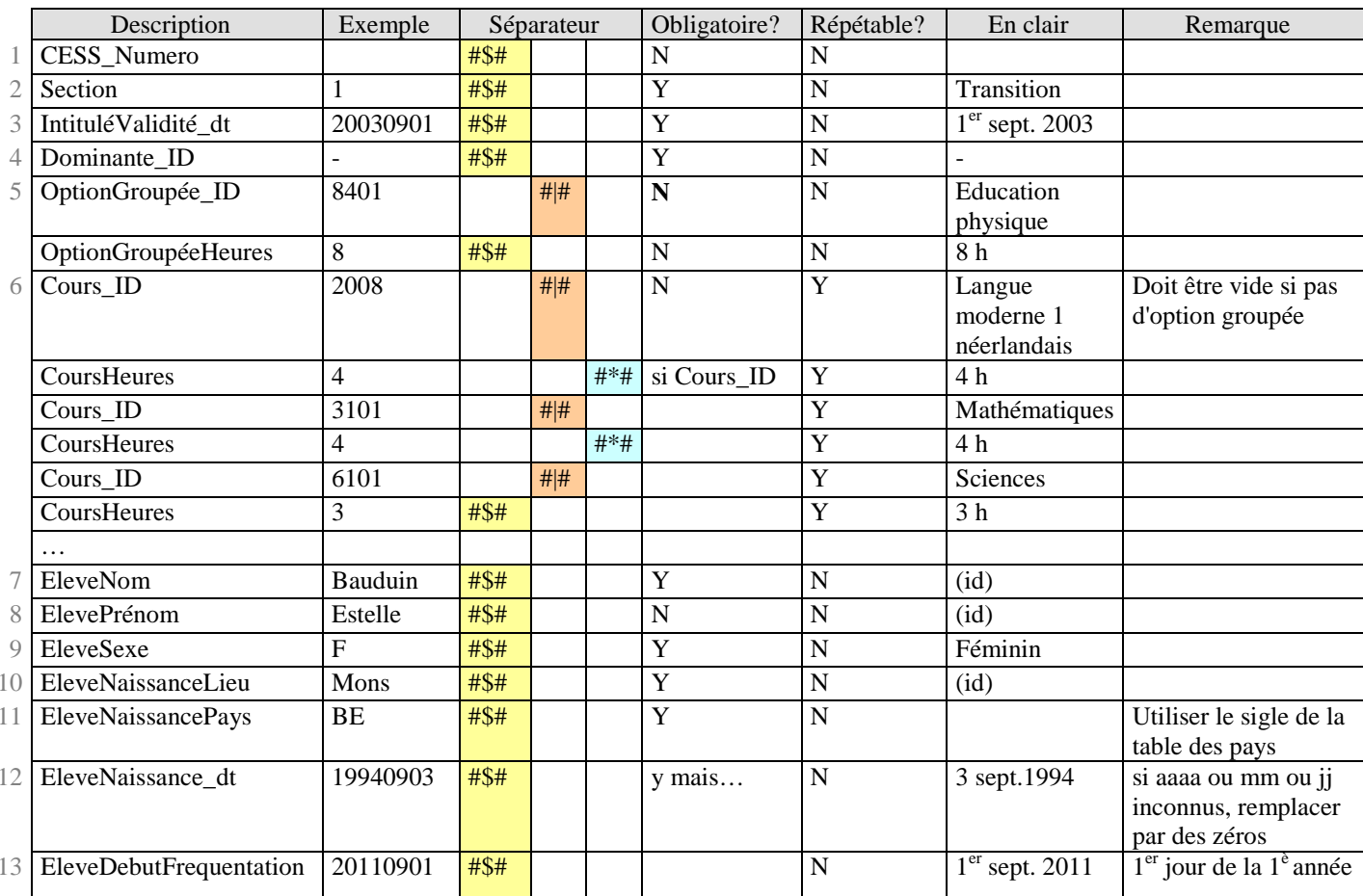

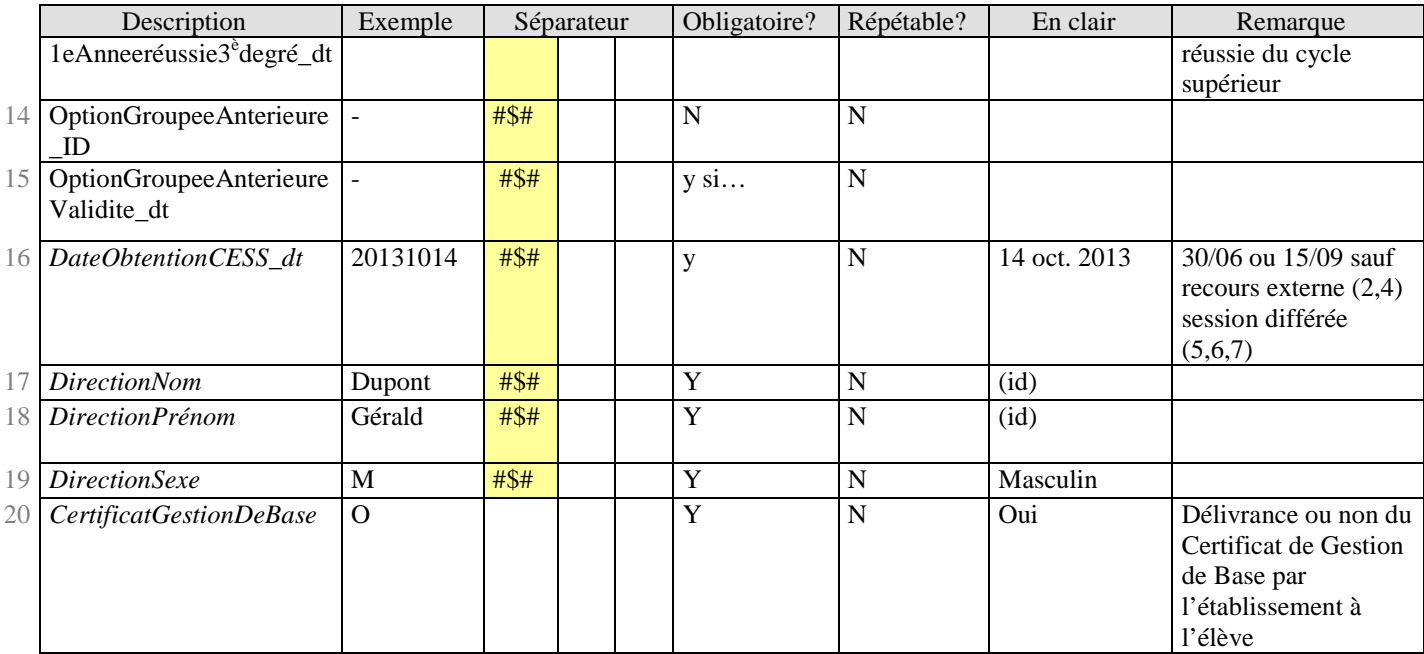

Ceci correspond à un élève, chaque élève étant séparé par un saut de ligne.

#### **3.3.3 Ordre d'apparition des élèves**

Les élèves devront avoir **le même ordre** d'apparition que celui de **l'annexe A** sur support papier.

#### **3.3.4 Autre remarques**

Pour tous les champs de type « integer », ne pas garder les zéros non significatifs (04=4)

# **4 TRANSFERT**

Les écoles transmettent leurs fichiers sur serveur :

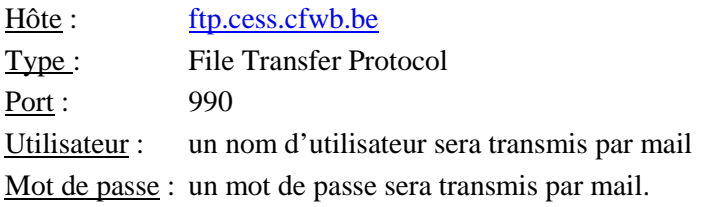

Délais :

- Les fichiers seront transmis **au plus tard** pour le **15 juillet (annexes A de 1è session)** et pour **le 30 septembre (annexes A de 2<sup>è</sup> session)**.
- Tout CESS obtenu lors d'une seconde session reportée ou par recours externe fera l'objet d'un fichier spécifique qui sera transmis dans le courant **de la 1<sup>è</sup> quinzaine de novembre au plus tard**.
- Les CESS obtenus durant l'année complémentaire au 3è degré (CPU) ou durant l'année scolaire (CEFA) feront également l'objet d'un fichier spécifique qui sera transmis **dans le mois qui suit la délivrance du titre.**

Renseignements et contact : Michel COLLARD Tél : 02/690.84.88 [michel.collard@cfwb.be](mailto:michel.collard@cfwb.be)

Je vous remercie de l'attention que vous voudrez bien porter à la présente circulaire.

La Directrice générale,

Lise-Anne HANSE